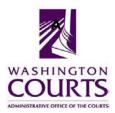

## **Certified Professional Guardianship Board Meeting**

Monday, September 9<sup>th</sup>, 2019 (8:00 – 9:00 a.m.)

| AGENDA |                                                                            |                   |                            |
|--------|----------------------------------------------------------------------------|-------------------|----------------------------|
| 1.     | Meeting Called to Order                                                    | Judge Anderson    | 8:00 a.m.                  |
| 2.     | Welcome, Roll Call, Approval of Minutes, and introduce new staff           | Judge Anderson    | 8:00 – 8:05 a.m.<br>Page 2 |
| 3.     | Chair's Report                                                             | Judge Anderson    | 8:05 – 8:15 a.m.           |
|        | Acknowledge Departing Board<br>Members: Bill Jaback and Victoria<br>Kesala | Stacey Johnson    |                            |
|        | CPGB Committees                                                            |                   |                            |
| 4.     | Grievance Status Update                                                    | Ms. Carla Montejo | 8:15 – 8:25 a.m.<br>Page 8 |
| 5.     | Executive Session (Closed to Public)                                       | Judge Anderson    | 8:25 – 8:55 a.m.           |
| 6.     | Reconvene and Vote on Executive Session Discussion (Open to Public)        | Judge Anderson    | 8:55 – 9:00 a.m.           |
|        | Wrap Up/Adjourn                                                            | Judge Anderson    | 9:00 a.m.                  |

Next Meeting Date: October 14<sup>th</sup>, 2019, 9:00 a.m. – 2:00 p.m. SeaTac Office Facility 18000 International Blvd., Ste 1106 SeaTac. WA

If you need an accommodation, please contact Stacey Johnson at the Administrative Office of the Courts at 360.705.5302 or <a href="mailto:stacey.johnson@courts.wa.gov">stacey.johnson@courts.wa.gov</a>

You may now watch and listen to the Certified Professional Guardianship Board teleconference meetings on your computer.

Meeting Name: CPG Board Teleconference When September 9<sup>th</sup>, 2019 8:00 a.m. – 9:00 p.m.

To join the meeting: click on the link or copy and paste it into your browser <a href="http://aoceccl.adobeconnect.com/cpg">http://aoceccl.adobeconnect.com/cpg</a>

Sign in with your name as a guest. You will see another screen with some caveats. Click "Ok" and you will be in the meeting room. You may also be told that you need to install an Adobe flash player, allow the installation if you want to proceed. If you have followed the above viewing instructions and are still not able to join the meeting room, please call 360.705.5314. If you have never attended a Connect Pro meeting before, click on the link below and follow the instructions: <a href="https://admin.adobe.acrobat.com/common/help/en/support/meeting\_test.htm">https://admin.adobe.acrobat.com/common/help/en/support/meeting\_test.htm</a>